<span id="page-0-0"></span>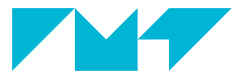

**IMT Mines Albi-Carmaux** École Mines-Télécom

# **Auto Shutdown à IMT Mines Albi**

**Capitoul**

# **Ludovic POUZENC**

**IMT Mines Albi 05 février 2020**

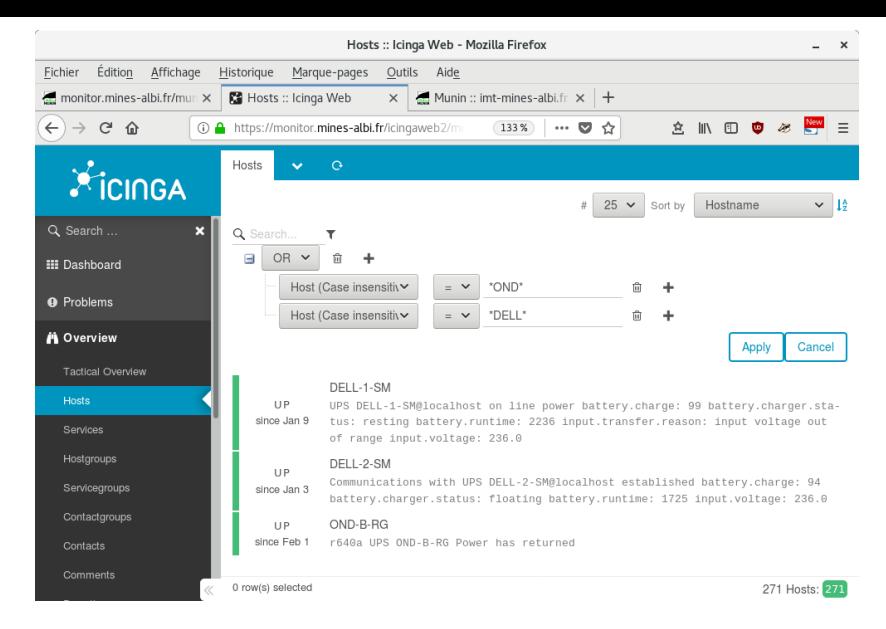

# Figure – Des onduleurs USB monitorés dans Icinga2

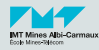

Notre environnement  $T =$  deux salles

- Salle Machine : 25 min ONBATT (et de T°ok sans clim)
- Répartiteur Général : 1 heure de batterie (peu de conso)  $\mathbf{r}$
- Raccordement fibre optique sans intermédiaire actif
- Stratégie nominale
	- Salle Machine : SAN, hyperviseurs, routeur principal...
	- Répartiteur Général : backup, monitoring white-box, routeur secours

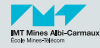

(i) A https://monitor.mines-albi.fr/nagyis/frontend/nagyis-is/index.php?mod=Map&act=view&show=emac

« Nage Vis duvrir » Actions » Editer la Carte » Options »

 $\leftrightarrow$   $\leftrightarrow$   $\leftrightarrow$   $\leftrightarrow$ 

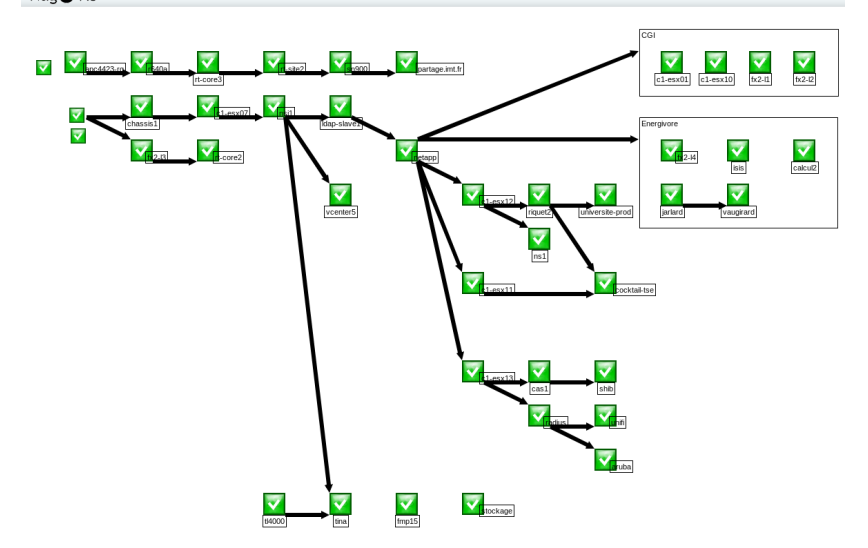

Figure – HW et VM : des dépendances de démarrage (et d'arrêt)

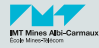

[Auto Shutdown Mines Albi](#page-0-0) 05 février 2020

Ludovic POUZENC IMT Mines Albi

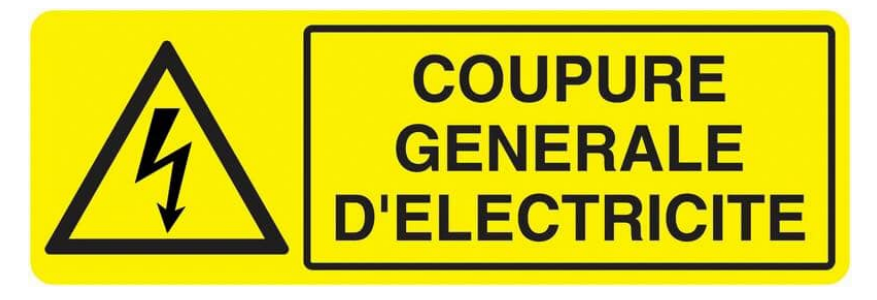

# Figure – Des choses de la vraie vie

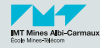

[Auto Shutdown Mines Albi](#page-0-0) 05 février 2020

Ludovic POUZENC IMT Mines Albi Arrêt infra annuel 1er samedi de Juillet

- Cause : maintenance équipements transfo. électrique
- Gahier papier  $+1$  heure de déroulé à 2 personnes
- **Pas de coupure**  $>$  5 min depuis 2010
	- Mal habitués !
- Grève Enedis Décembre 2019
	- Bonne action ou pas bonne action : je suis sans opinion
	- Conséquence : coupure  $> 1$  heure
	- **Arrêt manuel d'urgence**
	- 90% arrêté proprement, puis batteries vides
	- 10% anormalement, dont 1 contrôleur actif du SAN

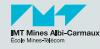

■ Conséquence sur les données et les machines

**Aucune** 

On a eu de la chance

■ On était 2 sysadmin dispo

On etait à 4 mètres de la Salle Machine

■ Liste des enquiquinements

 $\blacksquare$  Nos PC habituels d'admin  $=$  down

**Réseau locaux hors SM et**  $RG = down$ 

**Pas de lumière pour brancher un p...n de port série** 

Sur une Solaris 5.9 en prod (Déc. 2019  $\o/$ )

■ Sur le SAN Netapp (moins fun)

**T**empérature monte, concentration baisse

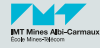

Idée :

- **Monitorer**
- Scripter
- **Versionner**
- Tester (ouch!)
- **Difficultés** 
	- environnement d'exécution (poule et œuf)
	- $\blacksquare$  faux positifs, annulation possible
- Choix
	- VM "monitor" hébergée au RG (1 heure autonomie)
	- SHUTDOWN\_SM.sh  $\mathbf{r}$
	- SHUTDOWN\_RG.sh (sauf elle-même et son hôte)

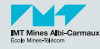

```
/* Surveillance onduleurs */
object Host " DELL -1 - SM " {
  import " generic - host "
  check command = " passive"
  check interval = 366d // For Check Result Freshness
  event command = " automatic shutdown"
}
object Host " DELL -2 - SM " {
  import " generic - host "
  check_command = " passive "
  check interval = 366d // For Check Result Freshness
  event command = " automatic shutdown"
}
object Host " OND -B - RG " {
  import " generic - host "
  check_command = " passive "
  check interval = 366d // For Check Result Freshness
  event command = " automatic shutdown"
}
/* Surveillance hotes physique critique infra */
object Host " netapp " {
  import " generic - host "
  address = "192.168. xx . yy "
}
```
# Figure – monitor :/etc/icinga2/conf.d/hosts.conf

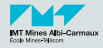

[Auto Shutdown Mines Albi](#page-0-0) 05 février 2020

```
/* The directory which contains locally installed plugins */
const CustomPluginDir = "/ etc / icinga2 / custom "
object EventCommand " automatic_shutdown " {
        command = [ CustomPluginDir + "/automatic_shutdown.sh" ]
        arguments = \{ \}}
```
Figure – monitor :/etc/icinga2/conf.d/custom-plugins.conf

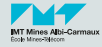

```
/**
 * The APIUser objects are used for authentication against the API .
 */
object ApiUser " passivechecks " {
  password = "********************"
  permissions = [ " status / query ", " actions /*" , " objects / modify /*" , " objects / query /*" ]
}
```
Figure – monitor :/etc/icinga2/conf.d/api-users.conf

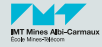

```
maxretry = 3
[DELL -1 - SM]driver = usbhid - ups
        port = auto
        vendorid = 047cdesc = " Onduleur DELL -1 Salle Machine "
```
# Figure – r640b :/etc/nut/ups.conf

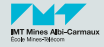

```
MONITOR DELL -1 - SM@localhost 1 upsmon ********************** master
MINSUPPLIES 1
SHUTDOWNCMD "/ bin / true "
NOTIFYCMD / etc / nut / notifyme . sh
```
# Figure – r640b :/etc/nut/upsmon.conf

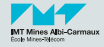

#!/ bin / sh

# This command is called with the full text of the message as one argument . # The environment string NOTIFYTYPE will contain the type string of # whatever caused this event to happen .

```
# NOTIFYMSG ONLINE " UPS %s on line power "
# NOTIFYMSG ONBATT " UPS %s on battery "
# NOTIFYMSG LOWBATT " UPS % s battery is low"<br># NOTIFYMSG FSD " UPS % s: forced shutdow
# NOTIFYMSG FSD " UPS %s : forced shutdown in progress "
# NOTIFYMSG COMMOK " Communications with UPS %s established "
# NOTIFYMSG COMMBAD " Communications with UPS %s lost "
# NOTIFYMSG SHUTDOWN " Auto logout and shutdown proceeding "
# NOTIFYMSG REPLBATT " UPS %s battery needs to be replaced "
# NOTIFYMSG NOCOMM " UPS %s is unavailable "
                         " upsmon parent process died - shutdown impossible"
NOTIFYMSG = "*"
echo $( date --rfc -3339= seconds ) $NOTIFYTYPE : $NOTIFYMSG >> / var / log / nut
HOSTNAME =$ ( hostname )
```

```
. / etc / nut / icinga - conf
```
# $FIGURE - r640b$  :/etc/nut/notifyme.sh  $(1/2)$

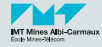

```
STATS=$(upsc $UPS | grep -E '^(battery.charge|input.voltage' \
          '| input . transfer . reason | battery . charger . status | battery . runtime ): '\
         | \text{tr}^{\prime} \rangle \langle n' \rangle \rightarrow \ranglecase $NOTIFYTYPE in
         ONLINE | COMMOK ) STATUS=0 ::
         *) STATUS = 1 ::
esac
curl -k -s -u " $CREDS" -H 'Accept: application/ json ' -X POST " $URL" \
-d '{ "type": "Host", "filter": "host.name==\"'"$UPS"'\"", "exit_status": '$STATUS', \
         " plugin_output ": "' " $NOTIFYMSG $STATS"' ", " check_source": "' " $HOSTNAME"' " }'
echo
```
# $FIGURE - r640b$ :/etc/nut/notifyme.sh  $(2/2)$

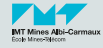

#!/ bin / sh

CREDS = ' passivechecks : \*\*\*\*\*\*\*\*\*\*\*\*\*\*\*\*\*\*\*\*\* ' URL='https://monitor.mines-albi.fr:5665/v1/actions/process-check-result'  $UPS = DELL - 1 - SM$ DSTMAIL =\*\*\*\*\*\*\*\*\*\*\*\*\* @mines - albi . fr

# Figure – r640b :/etc/nut/icinga-conf

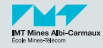

# Scripts hors slides :

- automatic\_shutdown.sh (lancé à chaque event icinga2)
- SHUTDOWN\_RG.sh (commence par sleep 300)  $\mathbb{R}^3$
- **SHUTDOWN\_SM.sh (commence par sleep 300)**

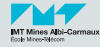

```
riquet2 :/ root /. ssh / authorized_keys
from ="172.16.1.59" , no - agent - forwarding ,no - port - forwarding ,no - pty ,no - user - rc , no -
     X11 - forwarding , command =" sh -c ' case \" $SSH_ORIGINAL_COMMAND \" in testing )
     echo ack: dbshut) / etc/init.d/dbora stop:: poweroff) poweroff:: *) echo
     Rejected .; exit 1;; esac'" ssh-rsa AAAAB3NzaC.................Pa6Z nagios-
     autoshut@monitor
ssh-rsa AAAAB3Nza.........06g/ lpouzenc@pctp-lpouzenc
# Equivalent de script avec des retours a la ligne
#!/ bin / sh
case " $SSH_ORIGINAL_COMMAND " in
 testing) echo ack;;
 dbshut) /etc/init.d/dbora stop::
poweroff ) poweroff ;;
 *) echo Rejected .; exit 1;;
esac
```
# Figure – Exemple d'autorisation SSH "restreinte"

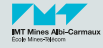

```
log_user 1
# On recupere les parametres de la ligne de commande
set user root
set host [lindex $argy $i]
# Defini le temps avant d'envoyer le mot de passe
set timeout 3
spawn ssh $user@$host
expect "ves/no" { send "ves\r" }
expect "password: $" { send "$password\r" }
expect \mathbb{I}^* " { send "tcsh\r" }
if { $do_command != 1 } {
    interact
} else {
    expect "# " { send "$command\r" }
    expect "# " f send "exit\r"expect "# " { send "exit\r" }expect eof
}
```
# Figure – sunlogin avec "expect" : Oh yeah !

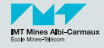

- Test a blanc le 02 Janvier 2020 et...
- Test en grandeur nature le 03 Janvier 2020

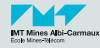

#### Friday, January 3, 2020

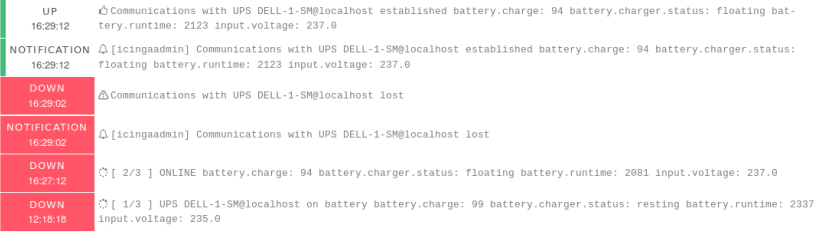

# Figure – Chef, vas là-bas débrancher toutes les prises du mur

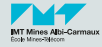

- J'ai tombé tous les différentiels du tableau
- Log regardé en live : automatic\_shutdown-demo.log
- ssh poweroff sur ESX 5.5  $=$  danger si bcp de VM allumée
- **Poussé 2 boutons de machines où le poweroff manquait**
- Tout ce qui était prévu a fonctionné du premier coup !

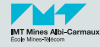

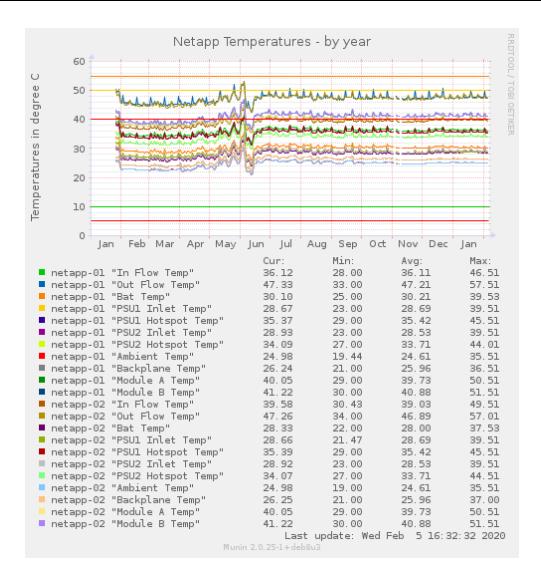

# $FIGURE - Version N+1$  : Les pannes de clim

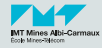

[Auto Shutdown Mines Albi](#page-0-0) 05 février 2020

Ludovic POUZENC IMT Mines Albi